# **futebol studio betano**

- 1. futebol studio betano
- 2. futebol studio betano :como aposta no esporte da sorte
- 3. futebol studio betano :bet365apk

## **futebol studio betano**

#### Resumo:

**futebol studio betano : Descubra o potencial de vitória em ecobioconsultoria.com.br! Registre-se hoje e reivindique um bônus especial para acelerar sua sorte!**  contente:

Como Usar o Bônus de Aposta Betano? Para ganhar bônus na Betano, você deve ter uma conta ativa no site e depois realizar o seu primeiro depósito. Existem outras promoções para clientes antigos no operador, mas a oferta de boas-vindas é destinada somente para novos clientes. Betano 4.9 de 5 4.9 100% até R\$500 Apostar Agora O processo para receber até R\$ 500 em futebol studio betano bônus começa pela criação da futebol studio betano conta na Betano. Por isso, preparamos um tutorial para fazer a abertura! 1. Escolha o Método de Registro Para ganhar o bônus de boas-vindas da Betano, é só selecionar o botão "Apostar Agora", disponível aqui em futebol studio betano cima. A Betano tem a opção de cadastro por e-mail ou pelas redes sociais. No segundo caso, você conecta a futebol studio betano conta na plataforma. 2. Preencha as Informações Pessoais Se escolher o e-mail, deve digitar as informações pedidas pelo site, como nome completo e data de nascimento. 3. Adicione outras Informações Na próxima etapa, novas informações pessoais são solicitadas, como o endereço e o número de telefone. Apenas uma conta por endereço é permitida. 4. Crie os Dados de Acesso Defina qual será o seu usuário e senha. Lembre-se de guardar os dados para fazer o login depois — o código promocional Betano é opcional. 5. Pegue o Seu Bônus O último passo é digitar o seu CPF e depois validar a conta na Betano. O site vai enviar um e-mail de verificação para finalizar o cadastro. Depois, basta seguir para a página de depósito, onde você deve adicionar saldo na conta para receber o bônus de boas-vindas.

Requisitos do Bônus Betano - Regras para Qualificar futebol studio betano Aposta Como é tradicional no mercado de apostas esportivas, você deve seguir as regras do bônus Betano para poder usá-lo e pedir o saque dos seus ganhos. Confira os requisitos da oferta de boas-vindas da Betano: O depósito mínimo para receber o bônus é de R\$ 50.

para receber o bônus é de R\$ 50. O valor somado de depósito e bônus deve ser apostado 5 vezes antes de usar o bônus.

antes de usar o bônus. Logo, se você depositar R\$ 60, deve apostar R\$ 600 antes de liberar o bônus.

As apostas devem ter odds mínimas de 1.65 para serem qualificadas.

#### [avião betano](https://www.dimen.com.br/avi�o-betano-2024-06-29-id-6889.html)

Com a oferta de 20 Pontos à Frente, você pode fazer uma aposta única antes do início de jogo no resultado "Vencedor" e se seu time estiver 20 pontos à frente a ...

Betano Sport Bets: Aproveite o melhor das apostas esportivas e dos jogos de aposta online. Registre-se agora e aproveite o bônus de boas-vindas!Apostas ao Vivo·Futebol·Todas as Ofertas Betano·Copa Betano do Brasil

Betano Sport Bets: Aproveite o melhor das apostas esportivas e dos jogos de aposta online. Registre-se agora e aproveite o bônus de boas-vindas!

Apostas ao Vivo·Futebol·Todas as Ofertas Betano·Copa Betano do Brasil

20. Aplicam-se os Termos e Condições Gerais. 21. A Kaizen reserva o direito de não fornecer bônus a clientes não verificados. 22. A Kaizen reserva o direito ...

há 3 dias·A popular plataforma de apostas online, betano 20, acaba de lançar uma novidade emocionante: a introdução de uma vasta seleção de slots online.

Aposte na Liga dos Campeões, Super Liga, Premier League, La Liga, Europeu, Mundial e outros eventos por todo o mundo! Sempre com as melhores Odds!Copa Betano do Brasil·Premier League·Jogos nas Próximas 12 Horas·Série A

Aposte na Liga dos Campeões, Super Liga, Premier League, La Liga, Europeu, Mundial e outros eventos por todo o mundo! Sempre com as melhores Odds!

Copa Betano do Brasil·Premier League·Jogos nas Próximas 12 Horas·Série A

há 3 dias·jogos betano 20 centavos-Fornece serviços e produtos de apostas online,

especialmente tabela de probabilidades de apostas em ...

19 de jan. de 2024·Aproveite o Betano bônus de até R\$500 e R\$20 em futebol studio betano aposta grátis. Informe o código ...Duração:1:12Data da postagem:19 de jan. de 2024

Apostas ao Vivo com Live Streaming\*, Resultados ao vivo com as melhores Odds. Visite o site da Betano e encontre mais! \*Aplicam-se Termos e Condições.Cassino Ao Vivo·Calendário Live Streaming·Criar Aposta

Apostas ao Vivo com Live Streaming\*, Resultados ao vivo com as melhores Odds. Visite o site da Betano e encontre mais! \*Aplicam-se Termos e Condições.

Cassino Ao Vivo·Calendário Live Streaming·Criar Aposta

há 12 horas·betano 20 reais betano 20 reais. betano 20 reais. Data de lançamento de:2024-03- 26 03:06:12 Número de leitores:4520. Por outro lado, o número ...

há 4 dias·Aplicativo Oficial da Betano: Todas as Vantagens para Apostadores no Brasil · Acesso rápido e fácil a milhares de mercados de apostas em futebol studio betano 20 reais ...

## **futebol studio betano :como aposta no esporte da sorte**

Kaizen Jogos JogosBetano, um operador líder em { futebol studio betano apostas esportiva a e jogos online. atualmente ativoem{ k 0); 9 mercados na Europa ou Na América Latina; ao mesmo tempo com ""K1| que se expande da America do Norte também no mundo. África,

#### **futebol studio betano**

Se você é um entusiasta de jogos de casino, é provável que tenha ouvido falar no famoso jogo Aviator. Este jogo tem ganho popularidade em futebol studio betano todo o mundo, inclusive no Brasil. Neste artigo, nós vamos lhe dar o melhor conselho para aumentar suas chances de ganhar no jogo Aviator: fazer apostas com baixa volatilidade.

A volatilidade de uma aposta se refere ao risco associado a ela. Em outras palavras, quanto maior for a volatilidade, maiores serão as flutuações nos encargos e na renda.

Para os jogadores de Aviator, manter a volatilidade das apostas baixa significa reduzir o risco de perder a aposta. Embora as ganhas sejam menores, elas são mais frequentes. Geralmente, é recomendável fazer apostas com pequenas quantias e jogar com frequência.

Outra dica é estudar as estratégias e tendências do jogo antes de fazer futebol studio betano aposta. Navegue na internet para descobrir os melhores sites de apostas de Aviator, como o Slots.lv, que o classificamos como o melhor site de apostas online no geral. Ou, se você é um jogador de crypto, tente o MyStake.

Além disso, lembre-se de nunca apostarAmountsp > do que poderia se dar ao luxo de perder. Jogue apenas por diversão e, se possível, estabeleça um limite de gasto e faça pausas regulares para se manter concentrado.

Em resumo, a chave para ter sucesso no jogo Aviator é a paciência e a estratégia. Enquanto é verdade que o jogo pode ser emocionante e untilizante, é importante manter a mente fria e lembrar que o objetivo é ganhar dinheiro, não simplesmente sentir a emoção de jogar. Seguindo estes conselhos, estará em futebol studio betano boa posição para desfrutar do jogo de Aviator e, com sorte, fazer algumas debandadas nas suas apostas.

# **futebol studio betano :bet365apk**

## **Stuart Attwell, referee de la Premier League, yet again en medio de la controversia**

El árbitro Stuart Attwell volvió a ser 9 el centro de la controversia, esta vez no por un magnate griego de la navegación, sino por los aficionados furiosos 9 del Wolverhampton Wanderers. Attwell anuló un gol de Hwang Hee-chan en la segunda mitad en casa contra el Bournemouth por 9 una supuesta falta en el edificio. Aunque en un principio Attwell concedió el gol de cabeza de Hwang, el VAR, 9 Darren England, lo hizo volver atrás después de ver un roce entre Matheus Cunha y Justin Kluivert.

Para el Bournemouth, una 9 tarjeta roja tardía para Milos Kerkez por una falta grosera sobre Matt Doherty y el gol anulado de Hwang oscurecieron 9 un rendimiento y resultado positivo para Andoni Iraola, quien reemplazó a O'Neil el verano pasado. El capitán del Wolverhampton Maximilian 9 Kilman tuvo un gol en el minuto 100 anulado por fuera de juego.

#### **Wolverhampton vs Bournemouth: los detalles del partido**

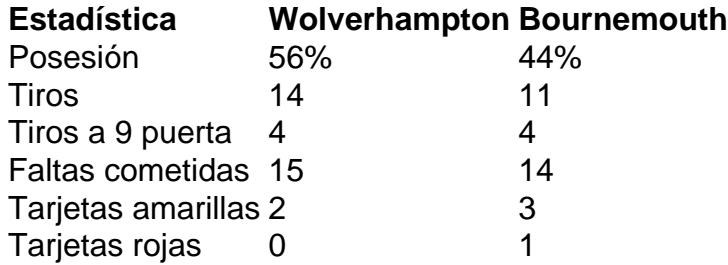

#### **El regreso de Attwell a la Premier League**

Después de la desastrosa actuación de Attwell como VAR en 9 el partido de Nottingham Forest contra Everton la semana pasada, su regreso a la Premier League como árbitro principal parecía 9 sencillo. Sin embargo, los equipos estaban empatados en mitad de tabla y el foco raramente desaparece en la Premier League.

Wolverhampton 9 empujó al Arsenal hasta el límite en la derrota en casa pero fueron inferiores desde el momento en que Mario 9 Lemina derrumbó a Kluivert 15 segundos después del inicio del partido. Bournemouth tuvo varias ocasiones claras en la primera mitad 9 pero solo pudo marcar gracias a una jugada desafortunada de Kilman, quien tocó mal un centro de Kerkez y permitió 9 a Semenyo disparar con fuerza al portero Sá.

Author: ecobioconsultoria.com.br Subject: futebol studio betano Keywords: futebol studio betano Update: 2024/6/29 18:39:37